### **Hinweise zum Formular**

In diesem Formular sind typischerweise für zahlreiche Fälle sinnvolle Regelungen enthalten.

Eine konkret auf den Einzelfall zugeschnittenes Formular kann jedoch nur nach näherer Beratung erstellt werden.

In unserer Erstberatung auf https://www.klugo.de/erstberatung erhalten Sie detailliertere Informationen in Bezug auf Ihren individuellen Fall.

Achtung: Bitte löschen Sie diesen Hinweis bzw. versenden Sie ihn nicht, er dient nur zu Ihrer Information. Das nachfolgende Dokument ist individuell zu bearbeiten und ggf. anzupassen.

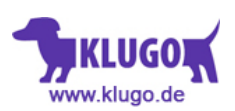

# **Nachlassverzeichnis**

Des Vermögens des/der am ........................... verstorbenen Erblassers....................... Erstellt am ......................... durch den Erben ......................... .

Das Nachlassverzeichnis beinhaltet den Aktiv- und Passivnachlass des Erblassers zum Zeitpunkt des Erbfalls (Todestag) a, ......................... .

## **I. Aktiva**

# 1. Geldvermögen

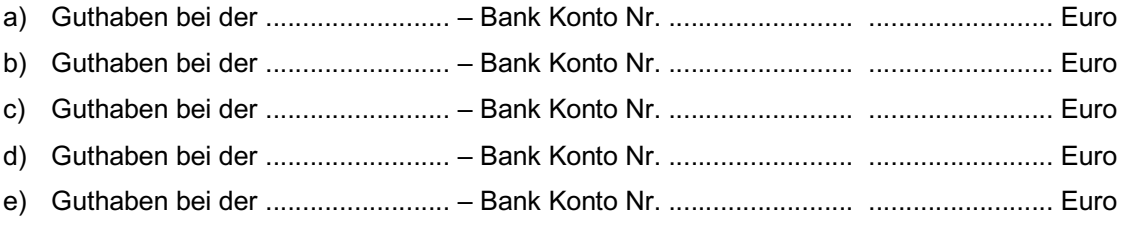

Zwischensumme ......................... Euro

# 2. Immobilienvermögen

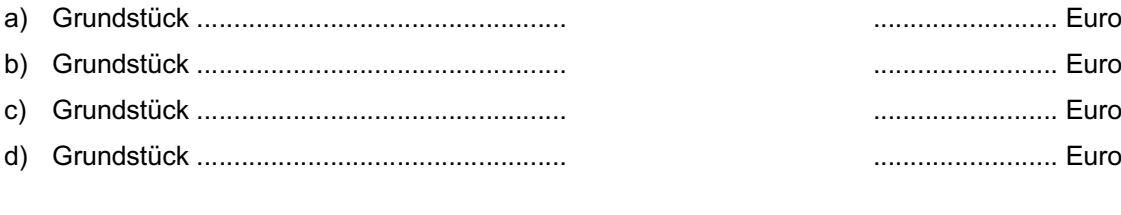

#### Zwischensumme ......................... Euro

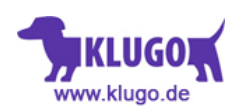

# 3. Wertgegenstände

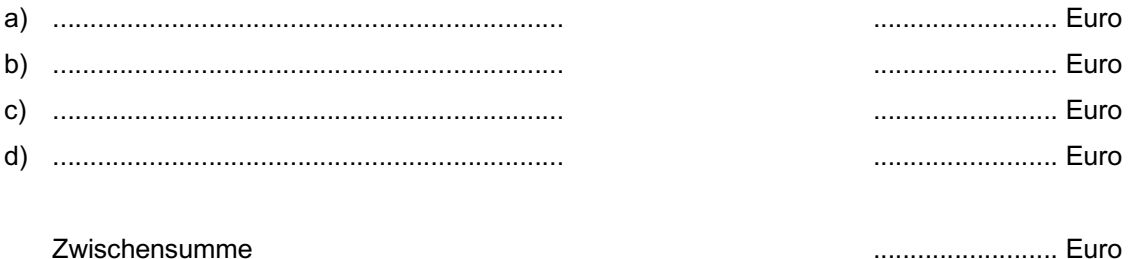

# 4. Hausrat

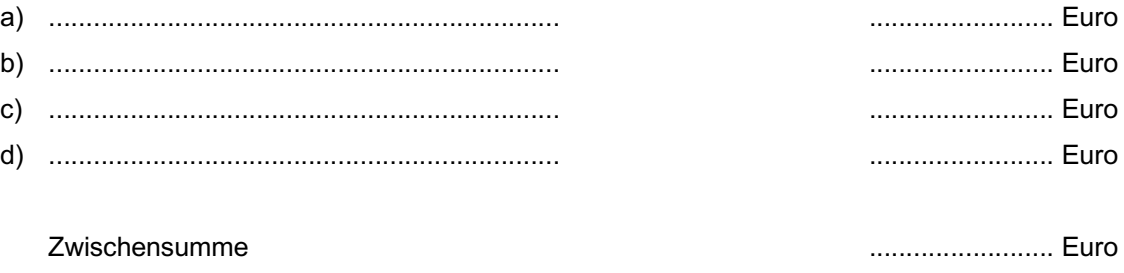

5. Schenkung des Erblassers zu seinen Lebzeiten und Verträge zugunsten Dritter (zum Beispiel Lebensversicherungen, Sparbücher angelegt auf Namen Dritter, unbenannte Zuwendung zwischen Ehegatten)

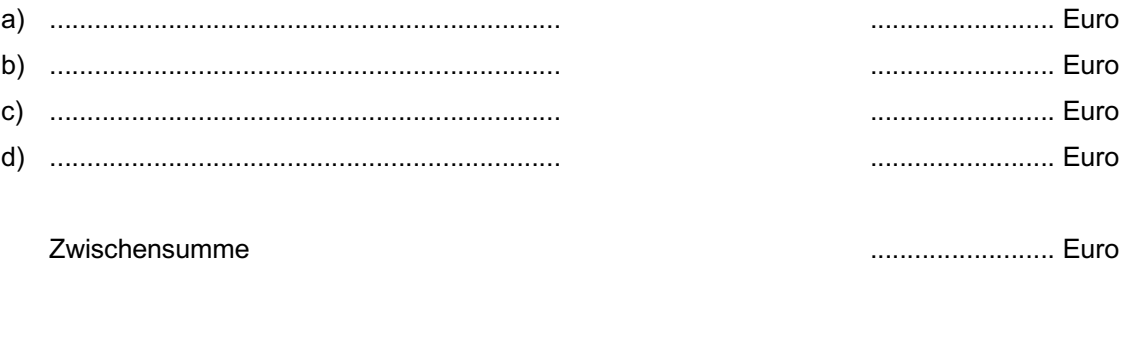

Aktiva insgesamt

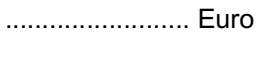

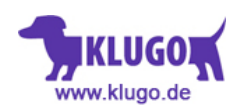

# **II. Passiva**

# 1. Erblasserschulden

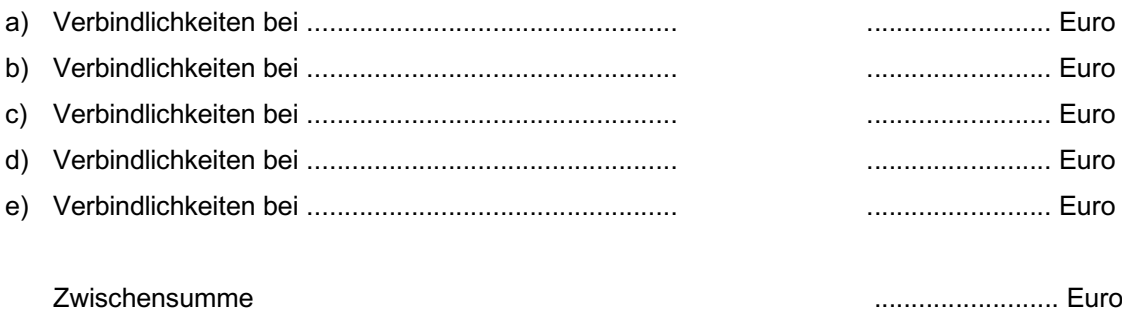

#### 2. Erbfallkosten

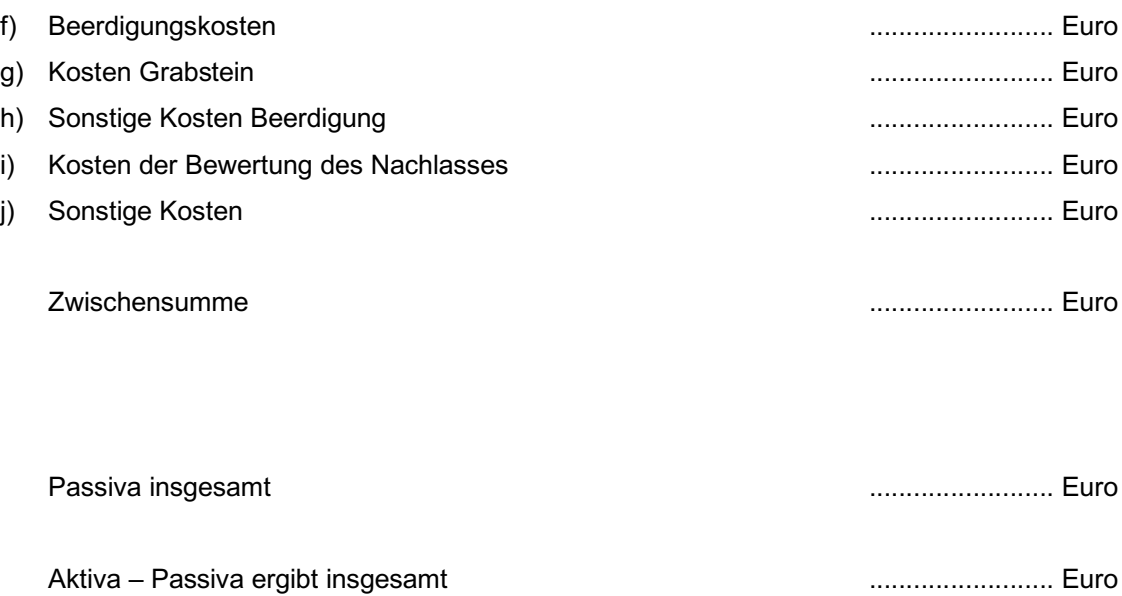

(Ort, Datum) (Unterschrift)

\_\_\_\_\_\_\_\_\_\_\_\_\_\_\_\_\_\_\_\_\_\_\_\_\_\_\_\_\_\_\_ \_\_\_\_\_\_\_\_\_\_\_\_\_\_\_\_\_\_\_\_\_\_\_\_\_\_\_\_\_\_\_

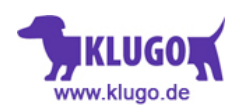